## Calendrier 2016 avec numéros de semaine

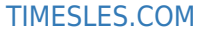

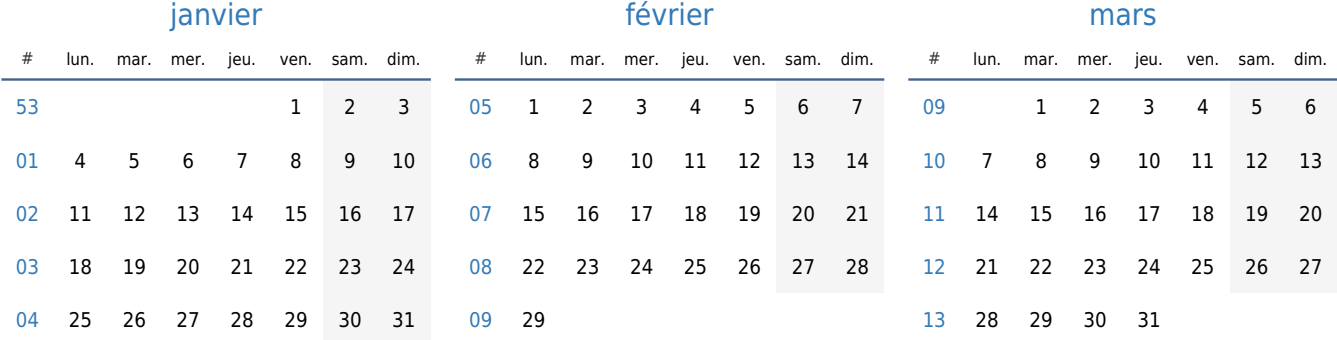

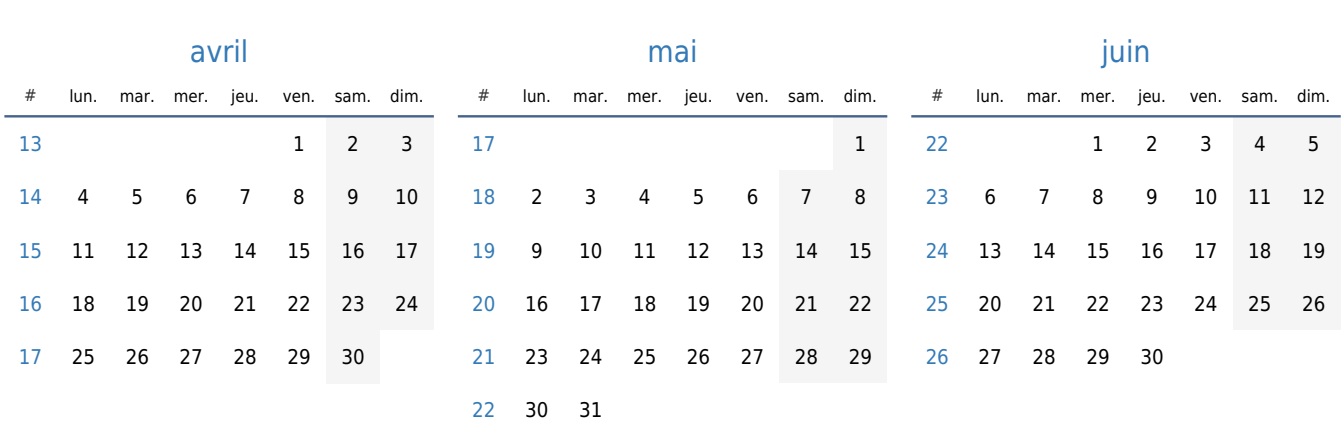

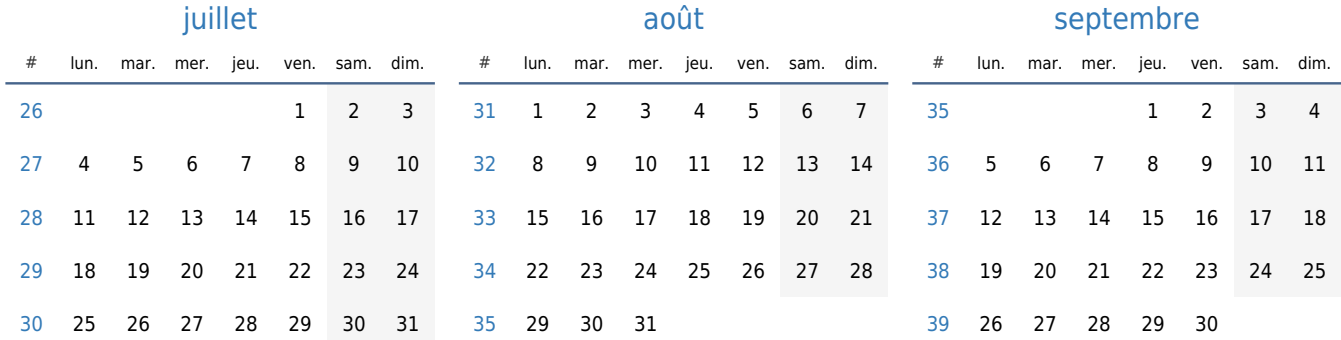

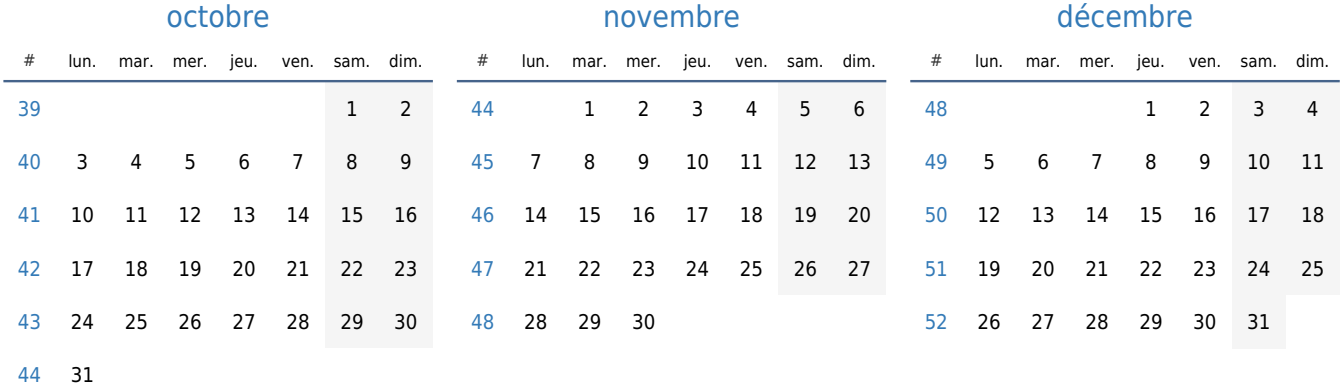